# **POLÍTICA DE COOKIES DE IBSA IBERIA**

Versión 2.0. febrero 2023

Esta política de cookies es una parte integral del Aviso Legal y de la Política Privacidad del sitio web [insertar link del sitio web] (ahora en adelante, el Sitio Web). Haciendo clic en aceptar todas aceptas expresamente la instalación y uso de cookies.

Si desactivas las cookies o rechazas su uso, es posible que tu experiencia de navegación en el Sitio Web no sea óptima y que algunas funcionalidades de este puede que no funcionen correctamente.

Con el fin de facilitar la navegación por el Sitio Web, el propietario de este, INSTITUTO BIOQUÍMICO IBÉRICO IBSA, S.L.U (ahora en adelante, **IBSA IBERIA**), le comunica que utiliza cookies y otras tecnologías similares (ahora en adelante, Cookies).

#### **1. Qué es una cookie**

Una cookie es un pequeño fragmento de datos (archivos de texto) que un sitio web, cuando es visitado por un usuario, pregunta al navegador para almacenar información en tu dispositivo y, de esta forma, poder recordar información sobre ti, como por ejemplo tu preferencia de idioma o la información de inicio de sesión. Estas cookies son establecidas por nosotros y se denominan cookies propias. Asimismo, para nuestros estudios analíticos, utilizamos cookies de terceros (que son cookies de un dominio diferente al dominio del sitio web que estás visitando).

#### **2. Uso de cookies**

Haciendo clic en el botón de "ACEPTAR TODAS", acepta expresamente el uso de este tipo de cookies en el dispositivo desde el que se conecta. Si desactiva o rechaza el uso de las Cookies, es posible que su experiencia de navegación en el Sitio Web no sea óptima y que algunas funcionalidades de este puede que no funcionen correctamente.

Concretamente, usamos Cookies para los fines que se explican a continuación. Será informado en caso de que en el futuro sean usadas otras Cookies con la finalidad de ofrecer de forma adicional la mejora de servicios.

#### **3. ¿Qué tipo de cookies son usadas en el sitio web y para qué fines?**

# **3.1. Cookies según la entidad que las gestiona**

- **Cookies propias:** las cookies propias son cookies que se envían al ordenador del usuario desde un dispositivo o dominio gestionado por nosotros y desde el que se presta el servicio solicitado por el usuario.
- **Cookies de terceros:** las cookies de terceros son cookies enviadas al equipo terminal del usuario desde un dispositivo o dominio no gestionado por IBSA IBERIA, sino por otra entidad que trata los datos obtenidos a través de las cookies.

## **3.2. Cookies según su finalidad**

- **Cookies estrictamente necesarias:** son necesarias para que el Sitio Web funcione y no se pueden desactivar en nuestros sistemas. Son aquellas que permiten al usuario la navegación a través de una página web y la utilización de las diferentes opciones o servicios que en ella existan, incluyendo aquellas que el editor utiliza para permitir la gestión y operativa de la página web y habilitar sus funciones y servicios, como, por ejemplo, controlar el tráfico y la comunicación de datos, identificar la sesión o acceder a partes de acceso restringido.
- **Cookies de análisis/estadísticas:** son aquellas que permiten al responsable el seguimiento y análisis del comportamiento de los usuarios de los sitios web a los que están vinculadas, incluida la cuantificación de los impactos de los anuncios. La información recogida mediante este tipo de cookies se utiliza en la medición de la actividad de los sitios web, con el fin de introducir mejoras en función del análisis de los datos de uso que hacen los usuarios del servicio.

A continuación, se listan las Cookies utilizadas en el Sitio Web.

## **Cookies propias**

#### **Utilizamos las siguientes cookies propias:**

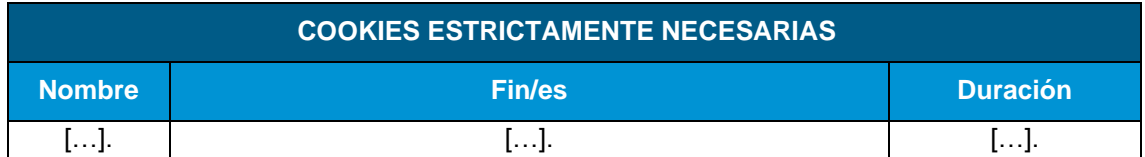

#### **Cookies de terceros**

#### **Utilizamos las siguientes cookies de terceros:**

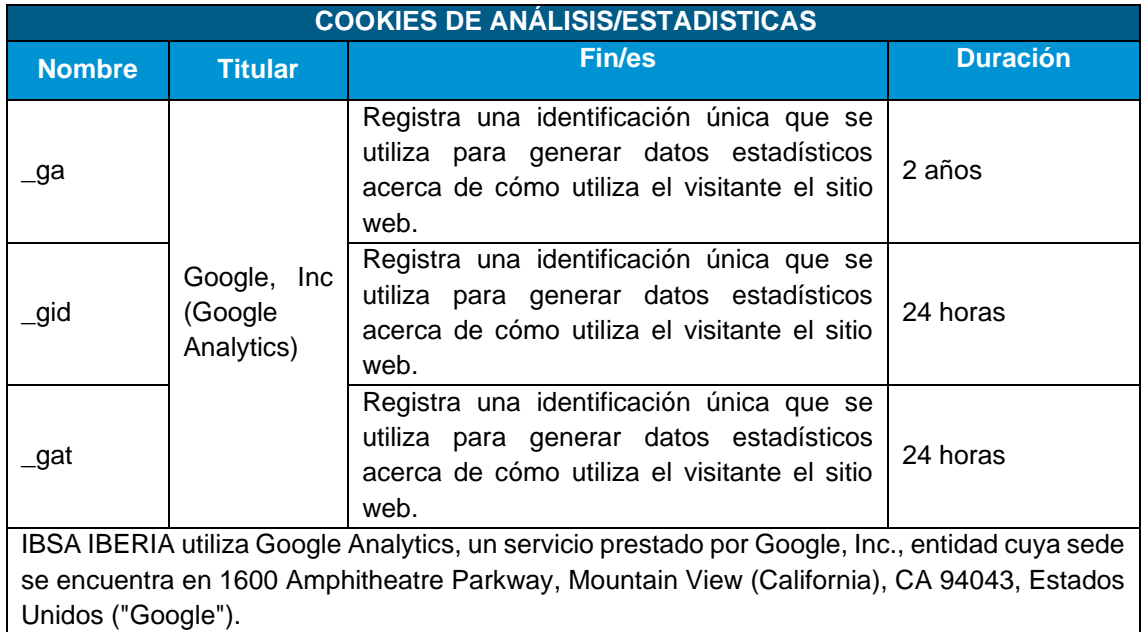

Google Analytics utiliza cookies para analizar el uso que hacen los usuarios del sitio web. La información almacenada por la Cookie (incluyendo la dirección IP) es directamente transmitida y almacenada por Google en sus servidores en los Estados Unidos. Google utilizará esta información por cuenta de IBSA IBERIA con el fin de seguir la pista de su uso del sitio web, recopilando la actividad y ofreciendo otros servicios relacionados con la actividad del sitio web y el uso de Internet. Google podrá revelar dicha información a terceros cuando así se lo requiera la legislación, o cuando dichos terceros procesen la información por cuenta de Google. Google no vinculará su dirección IP con ningún otro dato del que disponga. Para más información, por favor diríjase a la siguiente URL: <http://www.google.com/intl/es/analytics/>

Al aceptar el uso de cookies, usted está consintiendo el tratamiento de su información por parte de Google, en la forma y para los fines mencionados anteriormente.

## **4. Aceptación, rechazo, revocación del consentimiento o eliminación de las cookies**

#### **Dar el consentimiento**

Le informamos que al hacer clic en el botón "ACEPTAR COOKIES" del Banner de Cookies del panel de configuración de cookies Onetrust, da su consentimiento para la instalación y el uso en su dispositivo de todas las cookies.

## **Revocación del consentimiento**

Al hacer clic en el botón "RECHAZAR COOKIES" del panel de configuración de cookies Onetrust, incluido en el Banner de Cookies o en el siguiente apartado, directamente podrá rechazar el uso de las mencionadas cookies en su dispositivo.

Si rechaza las cookies, no estableceremos cookies adicionales en su dispositivo, salvo las cookies "Estrictamente necesarias" que ya se han detallado con anterioridad (incluida una cookie que recuerde que no desea que se establezcan cookies cuando visite el Sitio Web).

# **Herramienta de configuración: [enlace Onetrust]**

#### **5. Configuración del usuario para evitar las cookies**

Puede habilitar o deshabilitar las cookies, así como borrar el historial de navegación (incluyendo las cookies) de su navegador. Por favor, consulte las opciones e instrucciones proporcionadas por su navegador. Tenga en cuenta que, si acepta cookies de terceros, debe eliminarlas del menú de opciones de su navegador.

La siguiente información se proporciona en cumplimiento del marco normativo vigente, de modo que pueda configurar la privacidad y seguridad de su(s) navegador(es) de Internet con respecto a las Cookies. Para ello, proporcionamos información y enlaces a los sitios web oficiales de apoyo de los principales navegadores, para que pueda elegir si aceptar o no aceptar el uso de las Cookies.

Puede bloquear las Cookies mediante la configuración del navegador, o puede configurar su navegador para que le notifique cuando un servidor quiera guardar una Cookie:

- **a)** Si utilizas Microsoft Internet Explorer, la opción la podrás encontrar en: Menú de herramientas > Opciones de Internet > Privacidad > Configuración > Avanzada. Para más información: [http://windows.microsoft.com/es-es/windows-vista/block-or-allow-](http://windows.microsoft.com/es-es/windows-vista/block-or-allow-cookies)[Cookies](http://windows.microsoft.com/es-es/windows-vista/block-or-allow-cookies) y [http://windows.microsoft.com/es-es/windows7/how-to-manage-Cookies-in](http://windows.microsoft.com/es-es/windows7/how-to-manage-cookies-in-internet-explorer-9)[internet-explorer-9.](http://windows.microsoft.com/es-es/windows7/how-to-manage-cookies-in-internet-explorer-9)
- **b)** Si utilizas Firefox, la opción la podrás encontrar en: Menú de herramientas > Preferencias > Privacidad > Cookies. Para más información: [http://support.mozilla.org/es/kb/habilitar](http://support.mozilla.org/es/kb/habilitar-y-deshabilitar-cookies-que-los-sitios-we)[y-deshabilitar-Cookies-que-los-sitios-we.](http://support.mozilla.org/es/kb/habilitar-y-deshabilitar-cookies-que-los-sitios-we)
- **c)** Si utilizas Chrome, dirígete a: Menú de herramientas > Configuración avanzada > Privacidad. Para más información: [https://support.google.com/accounts/answer/61416?hl=es.](https://support.google.com/accounts/answer/61416?hl=es)
- **d)** Si utilizas Opera, dirígete a: Menú de Seguridad y Privacidad. Para más información [http://help.opera.com/Windows/11.50/es-ES/cookies.html.](http://help.opera.com/Windows/11.50/es-ES/cookies.html)
- **e)** Si utilizas Safari, encontrarás la opción en: Menú de Preferencias/Privacidad. For more information: [http://support.apple.com/kb/HT1677?viewlocale=es\\_ES](http://support.apple.com/kb/HT1677?viewlocale=es_ES)